# **Metronome X**

**David Pogue**

 **Audio Production Basics with Logic Pro X** Harry Gold,Ryan Rey,2020-04-30 Learn the basics of recording, editing, and mixing using Logic Pro X, a favorite audio platform of musicians everywhere. Filled with tips and insights, Audio Production Basics with Logic Pro X will guide you every step of the way. With this book and the included media files, you'll get practical, hands-on experience. We cover everything from setting up your computer to the fundamentals of audio production, including: Basic Digital Audio Workstation operations and audio hardware options Principles of sound production and microphone use Essential Logic concepts and operations MIDI fundamentals for playing and performing with virtual instruments Multi-track recording and signal processing techniques Mixing your project and using automation Outputting your final mixdown Logic Pro X software is very powerful and easy to use once you know the basics. Take the first step now, with Audio Production Basics with Logic Pro X.

 **Logic Pro X** David Nahmani,2013-12-18 Provides information on using Logic Pro X to record, produce, and refine music files.

 *Logic Pro X For Dummies* Graham English,2014-08-11 Crank your sound up to X with Apple's premier recording software and Logic Pro X For Dummies! Apple's Logic Pro X levels the playing field, making high-quality studio recordings accessible for any musician. It's a professional-level tool with a userfriendly interface and loads of new features to keep you more organized so

you can focus on creating rather than computing. Record live audio and MIDI tracks and edit faster with the new Mixer. Create your own drum kit, or work with the native virtual session drummer. Add flavor to your sound with new Pedalboard stompboxes, and fine-tune it all with Flex Pitch. You'll let loose with Logic Pro X and let your creativity flow with help from For Dummies. Written by veteran music and audio professional Graham English, Logic Pro X For Dummies jumps right in to using Apple's high-end recording software so you can focus on doing what you do best—making music. From navigating the user interface to working with real and virtual instruments, recording tracks, editing audio, adding plug-ins, and everything in between, you'll learn how to turn your musical inspiration into a fully-engineered and mastered demo. Shows you how to create a project, record live audio and MIDI tracks, import video, and mix songs like a pro Covers editing audio and adding effects and plug-ins to achieve your ideal sound Walks you through the entire audio engineering process from mix-down to mastering and exporting your final cut Includes information on how to use iPad and its touch interface to create amazing sound If you're serious about your sound, Logic Pro X For Dummies is your ultimate guide to achieving the quality you've been dreaming of and turning the volume up on all your musical endeavors.

 *Metronome* Lorànt Deutsch,Emmanuel Haymann,2013-12-03 A historian and lifelong Francophile takes readers on a fascinating journey through the ages, revealing a rarely seen Paris, as he, using 21 stops of the subway system as

focal points, reveals the often violent events that shaped one of the world's most romanticized city. 50,000 first printing.

 **Logic Pro X 10.1** David Nahmani,2015-05-30 Please note: Updates for Logic Pro v10.2 can be found at www.peachpit.com/apts.logicprox101 on the Updates tab. Completely revised and updated for Logic Pro v10.2, this Apple-certified guide shows you how to record, produce, and make music files that stand out with the Apple professional audio software. Veteran music producer David Nahmani's step-by-step instructions teach you everything from basic music creation to professional production techniques using Logic's software synthesizers, samplers, and digital signal processors. You'll learn about all of the key features in Logic Pro v10.2 and use the book's online files to begin making music from the very first lesson. Whether you're looking to use your computer as a digital recording studio, create musical compositions, or transfer that song in your head into music you can share, this comprehensive book will show you how.

 **Mac OS X Snow Leopard: The Missing Manual** David Pogue,2009-10-08 For a company that promised to put a pause on new features, Apple sure has been busy-there's barely a feature left untouched in Mac OS X 10.6 Snow Leopard. There's more speed, more polish, more refinement-but still no manual. Fortunately, David Pogue is back, with the humor and expertise that have made this the #1 bestselling Mac book for eight years straight. You get all the answers with jargon-free introductions to: Big-ticket changes. A 64-bit

overhaul. Faster everything. A rewritten Finder. Microsoft Exchange compatibility. All-new QuickTime Player. If Apple wrote it, this book covers it. Snow Leopard Spots. This book demystifies the hundreds of smaller enhancements, too, in all 50 programs that come with the Mac: Safari, Mail, iChat, Preview, Time Machine. Shortcuts. This must be the tippiest, trickiest Mac book ever written. Undocumented surprises await on every page. Power usage. Security, networking, build-your-own Services, file sharing with Windows, even Mac OS X's Unix chassis-this one witty, expert guide makes it all crystal clear.

 Logic Pro X 10.4 - Apple Pro Training Series David Nahmani,2018-06-21 Record, arrange, mix, produce, and polish your audio files with this bestselling, Apple-certified guide to Logic Pro X 10.4. Veteran producer and composer David Nahmani uses step-bystep, project-based instructions and straightforward explanations to teach everything from basic music creation to sophisticated production techniques. Using the book's downloadable lesson files and Logic Pro X, you'll begin making music in the first lesson. From there, learn to record audio and MIDI data, create and edit sequences, and master mixing and automation techniques such as submixing with track stacks. Create both acoustic and electronic virtual drum performances using Drummer tracks with Drum Kit Designer and Drum Machine Designer. Use Logic Pro X MIDI FX and Smart Controls to control software synthesizers from a MIDI controller or an iPad. Harness the power of Smart Tempo to make sure all recordings,

imported audio files, and samples play in time. Flex Time allows you to precisely edit the timing of notes inside an audio recording, and you'll explore Flex Pitch to correct the pitch of a vocal recording. Finally, you mix, automate, and master the song, using plug-ins to process only selected sections or entire tracks, giving your audio creations the final polish needed to achieve a professional sound. Downloadable lesson and media files allow you to perform the hands-on exercises. Focused lessons take you step by step through practical, real-world tasks. Accessible writing style puts an expert instructor at your side Ample illustrations help you master techniques fast. Lesson goals and time estimates help you plan your time. Chapter review questions summarize what you've learned and help you prepare for the Apple certification exam.

 **Logic Pro X 10.3 - Apple Pro Training Series** David Nahmani,2017-06-14 The Apple-Certified Way to Learn Record, arrange, mix, produce, and polish your music with this bestselling, Apple-certified guide to Logic Pro X 10.3. Veteran producer and composer David Nahmani uses step-by-step, project-based instructions and straightforward explanations to teach everything from basic music creation to sophisticated production techniques. Using the book's downloadable lesson files and Logic Pro X, you'll begin making music in the first lesson. From there, you'll learn to record audio and MIDI, create and edit sequences, and master mixing and automation techniques such as submixing with Track Stacks or the practical uses of true stereo panning. You will

create both acoustic and electronic virtual drum performances using Drummer tracks with Drum Kit Designer and Drum Machine Designer. You'll use Logic Pro X MIDI plug-ins and Smart Controls to control software synthesizers from a

MIDI controller or an iPad. Flex Time will allow you to precisely edit the timing of notes inside an audio recording, and you'll explore Flex Pitch to correct the pitch of a vocal recording. Finally, you'll mix, automate, and master the song, using plug-ins to process only selected sections or entire tracks, giving your audio creations the final polish needed to achieve a professional sound. Downloadable lesson and media files allow you to perform the hands-on exercises. Focused lessons take you step by step through practical, real-world tasks. Ample illustrations help you master techniques fast. Lesson goals and time estimates help you plan your time. Chapter review questions help you prepare for the Logic Pro X 10.3 certification exam. The Apple Pro Training Series is both a self-paced learning tool and the official curriculum of the Apple Training and Certification program. Upon completing the course material in this guide, you can become Apple Certified by passing the Logic Pro X 10.3 certification exam at an Apple Authorized Training Provider. To find an Apple Authorized Training Provider near you, please visit training.apple.com. Also in the Apple Pro Training Series: Final Cut Pro X 10.3 Pages, Numbers, and Keynote macOS Support Essentials

 Madison's Metronome Greg Weiner,2019-08-02 In the wake of national crises and sharp shifts in the electorate, new members of Congress march off to

Washington full of intense idealism and the desire for instant change—but often lacking in any sense of proportion or patience. This drive for instant political gratification concerned one of the key Founders, James Madison, who accepted the inevitability of majority rule but worried that an inflamed majority might not rule reasonably. Greg Weiner challenges longstanding suppositions that Madison harbored misgivings about majority rule, arguing instead that he viewed constitutional institutions as delaying mechanisms to postpone decisions until after public passions had cooled and reason took hold. In effect, Madison believed that one of the Constitution's primary functions is to act as a metronome, regulating the tempo of American politics. Weiner calls this implicit doctrine temporal republicanism to emphasize both its compatibility with and its contrast to other interpretations of the Founders' thought. Like civic republicanism, the temporal variety embodies a set of values—public-spiritedness, respect for the rights of others—broader than the technical device of majority rule. Exploring this fundamental idea of time-seasoned majority rule across the entire range of Madison's long career, Weiner shows that it did not substantially change over the course of his life. He presents Madison's understanding of internal constitutional checks and his famous extended republic argument as different and complementary mechanisms for improving majority rule by slowing it down, not blocking it. And he reveals that the changes we see in Madison's views of majority rule arise largely from his

evolving beliefs about who, exactly, was behaving impulsively-whether abusive majorities in the 1780s, the Adams regime in the 1790s, the nullifiers in the 1820s. Yet there is no evidence that Madison's underlying beliefs about either majority rule or the distorting and transient nature of passions ever swayed. If patience was a fact of life in Madison's day—a time when communication and travel were slow-it surely is much harder to cultivate in the age of the Internet, 24-hour news, and politics based on instant gratification. While many of today's politicians seem to wed supreme impatience with an avowed devotion to original constitutional principles, Madison's Metronome suggests that one of our nation's great luminaries would likely view that marriage with caution.

 **OS X Mavericks: The Missing Manual** David Pogue,2013-12-17 What do you get when you cross a Mac with an iPad? OS X 10.9 Mavericks. Its 200 new features include Mac versions of iPad goodies like Maps, iBooks, and iTunes Radio—but not a single page of instructions. Fortunately, David Pogue is back, with the expertise and humor that have made this the #1 bestselling Mac book for over 11 years straight. The important stuff you need to know: Big-ticket changes. Finder tabs. Finder tags. App Nap. iCloud Keychain. iTunes Radio. Maps. iBooks. Automatic app updating. If Apple wrote it, this book covers it. Nips and tucks. This book demystifies the hundreds of smaller enhancements, too, in all 50 programs that come with the Mac: Safari, Mail, Calendar, Notification Center,Messages, Time Machine… Shortcuts. Meet the tippiest,

trickiest Mac book ever written. Undocumented surprises await on every page. Power users. Security, networking, build-your-own Services, file sharing with Windows, even Mac OS X's Unix chassis—this one witty, expert guide makes it all crystal clear. There's something new on practically every page of this edition, and David Pogue brings his celebrated wit and expertise to every one of them.

 **OS X Mountain Lion: The Missing Manual** David Pogue,2012-07-25 What do you get when you cross a Mac with an iPad? OS X 10.8 Mountain Lion. Its 200 new features include iPaddish goodies like dictation, Notification Center, and Reminders—but not a single page of instructions. Fortunately, David Pogue is back, with the expertise and humor that have made this the #1 bestselling Mac book for over 10 years straight. Big-ticket changes. Twitter and Facebook intgration. Air-Play TV mirroring. Power Nap. Game Center. Documents in the Cloud. iMessages. Gatekeeper. If Apple wrote it, this book covers it. Mountain Lion Watch. This book demystifies the hundreds of smaller enhancements, too, in all 50 programs that come with the Mac: Safari, Mail, Messages, Preview… Shortcuts. This must be the tippiest, trickiest Mac book ever written. Undocumented surprises await on every page. Power users. Security, accounts, networking, build-your own Services, file sharing with Windows—this one witty, expert guide makes it all crystal clear. There's something new on practically every page of this new edition, and David Pogue brings his celebrated wit and expertise to every one of them. Apple's brought a new cat to town, and Mac OS X Mountain Lion: The Missing Manual is the best way to tame it.

 *Logic Pro X* Mark Cousins,Russ Hepworth-Sawyer,2014-04-03 From initial demos to mixing and mastering, seasoned authors Mark Cousins and Russ Hepworth-Sawyer show you how to get the most from Logic Pro X. By exploring the essential workflow and the creative possibilities offered by Logic's virtual instruments and effects, Logic Pro X: Audio and Music Production leads you through the music creation and production process, giving you all the tips and tricks used by the pros to create release-quality recordings. Using full color screenshots throughout, alongside related boxouts that expand on the key concepts, Logic Pro X: Audio and Music Production is an informative and easy-to-read guide to using Logic Pro X. Key features include: Production FAQs – Instructional Walkthroughs and Knowledgebases present information clearly and answer common production–specific problems. Methods – Professional techniques for recording and editing in Logic Pro X – whether you're dealing with real musicians or cutting-edge virtual instruments. Workflow – Use Logic Pro X's tools and functions in an optimal way. Website  $-$ Access audio examples, samples (Apple Loops), Logic projects, sampler instruments, and instrument patches at www.focalpress.com/cw/cousins Logic Pro X: Audio and Music Production covers more than just the software; it will help you make the most out of every recording session and will illuminate and inspire your creative and sonic endeavors!

 **Tempo and Tactus in the German Baroque** Julia Dokter,2021 Guides modern performers and scholars through the intricacies of German Baroque metric theory, via analyses of treatises and organ music by J.S. Bach and other leading composers, such as Buxtehude, Bruhns, and Weckman.

 *Mac OS X Lion: The Missing Manual* David Pogue,2011-10-19 With Lion, Apple has unleashed the most innovative version of Mac OS X yet—and once again, David Pogue brings his humor and expertise to the #1 bestselling Mac book. Mac OS X 10.7 completely transforms the Mac user interface with multi-touch gestures borrowed from the iPhone and iPad, and includes more than 250 brandnew features. This book reveals them all with a wealth of insight and detail- -and even does a deep dive into iCloud, Apple's wireless, free syncing service for Macs, PCs, iPhones, and iPads. Perfect for newcomers. Get crystal-clear, jargon-free introduction to the Dock, the Mac OS X folder structure, Safari, Mail, and iCloud. Go in-depth. Learn how use key new features such as full-screen apps, Mission Control, the new Mac App Store, Launchpad, Resume, Auto Save, Versions, AirDrop, and more. Are you even more of a power user? Learn to set up a network, make a Lion flash drive, and even learn the basics of Lion's underlying Unix. There's something new on practically every page of this new edition, and David Pogue brings his celebrated wit and expertise to every one of them. Apple's brought a new cat to town, and Mac OS X Lion: The Missing Manual is the best way to tame it.

**The Relationship Between Tempo and Delay and Its Effect on Musical**

# **Performance** Robert Kirk Willey,1990

 **The Score, the Orchestra, and the Conductor** Gustav Meier,2009 In The Score, the Orchestra and the Conductor, Gustav Meier demystifies the conductor's craft with explanations and illustrations of what the conductor must know to attain podium success. He provides useful information from the rudimentary to the sophisticated, and offers specific and readily applicable advice for technical and musical matters essential to the conductor's first rehearsal with the orchestra.--Résumé de l'éditeur.

 *Logic Pro X 10.5 - Apple Pro Training Series* David Nahmani,2020-09-18 Logic Pro X 10.6 Update: Although there has been a 10.6 release since the time that this book was published, the content is still applicable. The changes in 10.6 do not affect the book content. Record, arrange, mix, produce, and polish your music with this best-selling, Apple-certified guide to Logic Pro X 10.5. Veteran producer and composer David Nahmani uses step-by-step, project-based instructions and straightforward explanations to teach everything from basic music creation to sophisticated production techniques. Learn to populate, trigger, and record Live Loops into cells, record audio and MIDI data, create and edit sequences, and edit regions in the Tracks view to build an arrangement. You'll create both acoustic and electronic virtual drum performances using Drummer tracks with Drum Kit Designer and Drum Machine Designer. You'll use Quick Sampler to create an instrument from a single sample to create stutter effects and vocal chop, and explore ear candy

production techniques, such as parallel processing and turntable start and stop effects. You'll use Logic Pro X MIDI FX and Smart Controls to control software synthesizers from a MIDI controller or an iPad. You'll harness the power of Smart Tempo to make all audio files play in time. You'll stretch

vocal notes and correct timing of recordings with Flex Time, and you'll explore Flex Pitch to tune a vocal recording. Finally, you'll mix, automate and master the song, processing your tracks with EQ, compression, delay, reverb and other effect plug-ins to achieve a professional sound. Downloadable lesson and media les take you step by step through real-world, hands-on exercises. Accessible writing style puts an expert instructor at your side. Ample illustrations help you master techniques fast. Lesson goals and time estimates help you plan your time. Key Command lists summarize keyboard shortcuts used in each lesson to speed up your workflow. The Apple Pro Training Series is a self-paced learning tool and Apple's official guide for Logic Pro X. Books in this series also include downloadable lesson files and an online version of the book.

 LOGIC PRO X - A Step by Step Guide to Produce an Original Song From Idea to Final Mastering Marco Perino,2022-03-02 IMPORTANT ADVICE: the author is not responsible if your girlfriends or boyfriends abandon you because after reading this book you think more about logic than about them. Compatible with all versions of Logic Pro X, from the very first version up to Logic Pro 10.7, with downloadable projects.Suitable for both the Amateur and the Expert

User. Inside: 01 Prepare for the Journey 02 Get Familiar with Logic 03 Start Our Original Song 04 Use the Chisel 05 DJs that 'Play' 06 Create the Vocal Line 07 Explore and Create Sounds 08 Drums and Drum Machines 09 MIDI Recording 10 MIDI Editing 11 Audio Recording 12 Audio Editing 13 Tempo and Arrangement Editing 14 Mix and Automation 15 Mastering Creating a song from scratch, producing it from start to finish,An impossible… Or a great game? Whether you are a novice amateur, a passionate professional, an indefatigable sound engineer, a multifaceted instrumentalist, or someone curious who wants to learn more about this world, Logic Pro allows you to be, or become... A Producer. You only need to feel like playing. With this manual you will create an original song from scratch touching on all the production stages:•from pre-production to drafting the piece, •from the Vocal Line to Intonation, •from Recording to Editing, •from Midi to Sound Design, •from Mix to Mastering. 1750 illustrated steps will guide you, and you will also be taught how to avoid the most common mistakes. Logic is music! Music can be a hobby. Music can be a toy... Music can be work. and with Logic Music can be you too !!! - - The Author - Marco Perino (www.prosuono.com/en/marco-perino/) Owner of Prosuono Studio (www.prosuono.com/en/), lyricist, producer and post producer. He has the collective experience of hundreds of concerts, productions, classes and lessons as a trainer, in a method where practice leaves no room for theory. Apple Certified Trainer from 2012 to 2020, year in which Apple discontinued the Certification Program The book is also available in French, Spanish, Portuguese and Italian. For Logic Videotutorials: https://www.youtube.com/c/ProSuono

 *Approaches to the Study of Motor Control and Learning* J.J. Summers,1991-12-18 During the past two decades, there has been a dramatic increase in interest in the study of motor control and learning. In this volume authors from a variety of backgrounds and theoretical perspectives review their research with particular emphasis on the methods and paradigms employed, and the future direction of their work. The book is divided into four main sections. The first section contains chapters examining general issues and trends in the movement behaviour field. The remaining three sections contain chapters from scientists working in three broadly defined areas of interest: coordination and control; visuo-motor processes; and movement disorders. Each section provides an overview of the different approaches and different levels of analysis being used to examine specific topics within the motor domain.

 **The Rhythm Bible** Dan Fox,2002 For students & professionals who want to gain the ability to sight-sing and play rhythms from the simplest to the most complex syncopations. For the first time in print, syncopations are explained, illustrated and classified.

Unveiling the Power of Verbal Artistry: An Emotional Sojourn through

### **Metronome X**

In a world inundated with monitors and the cacophony of quick transmission, the profound power and psychological resonance of verbal art usually fade into obscurity, eclipsed by the regular onslaught of sound and distractions. However, located within the lyrical pages of **Metronome X**, a interesting perform of literary splendor that impulses with organic feelings, lies an remarkable journey waiting to be embarked upon. Penned with a virtuoso wordsmith, this interesting opus books visitors on an emotional odyssey, lightly exposing the latent possible and profound impact embedded within the intricate internet of language. Within the heart-wrenching expanse of the evocative examination, we can embark upon an introspective exploration of the book is key subjects, dissect their interesting publishing fashion, and immerse ourselves in the indelible effect it leaves upon the depths of readers souls.

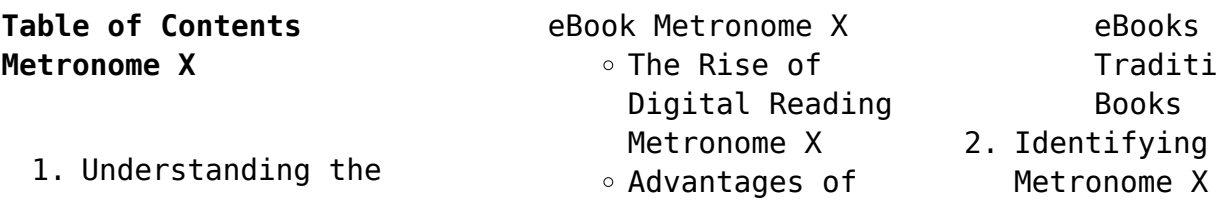

eBooks Over Traditional Books ntifying

Experience

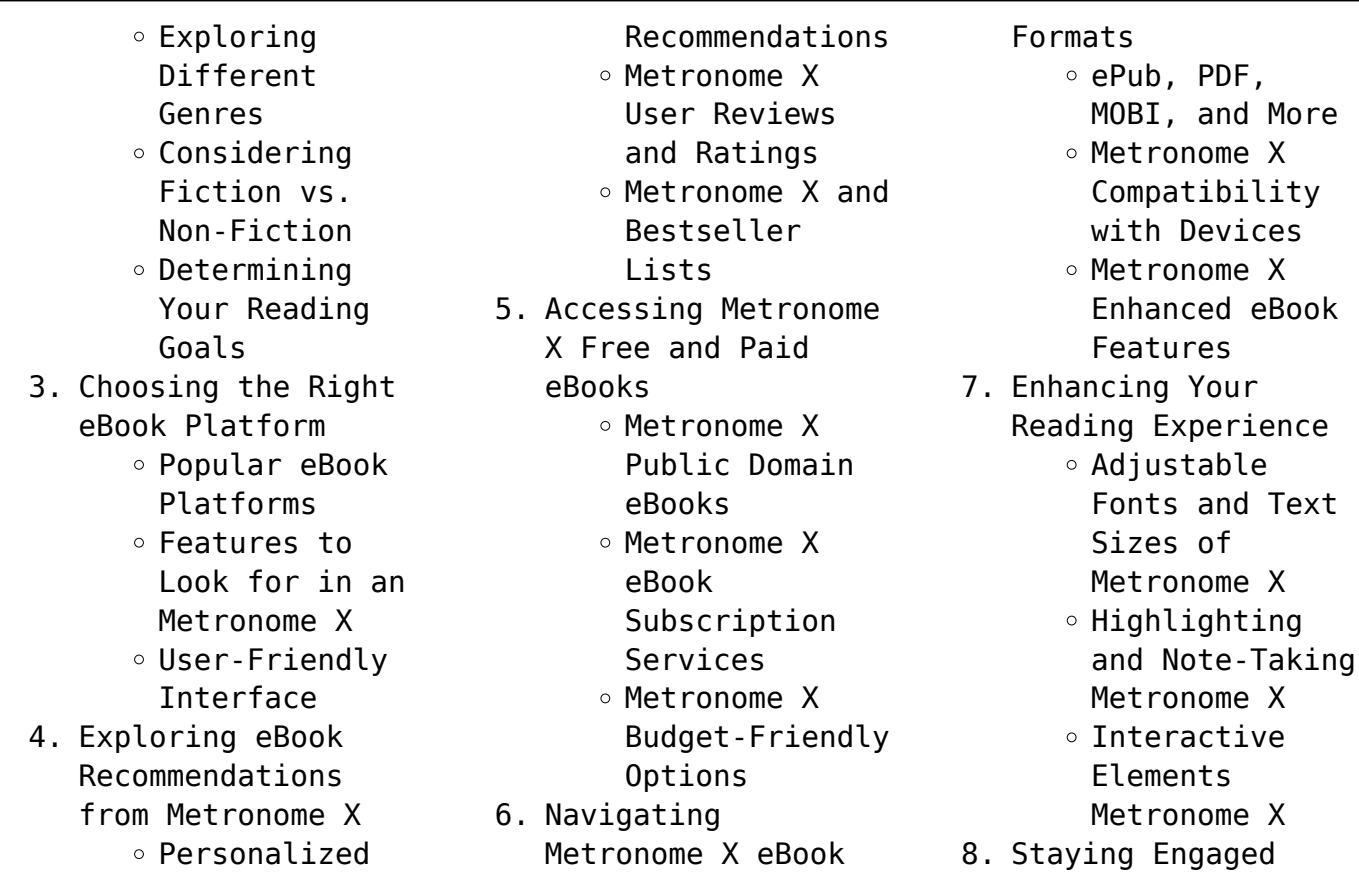

*18*

with Metronome X Joining Online Reading Communities  $\circ$  Participating in Virtual Book Clubs Following Authors and Publishers Metronome X 9. Balancing eBooks and Physical Books Metronome X  $\circ$  Benefits of a Digital Library Creating a Diverse Reading Collection Metronome X 10. Overcoming Reading Challenges ○ Dealing with Digital Eye Strain  $\circ$  Minimizina Distractions Managing Screen Time 11. Cultivating a Reading Routine Metronome X  $\circ$  Setting Reading Goals Metronome X ◦ Carving Out Dedicated Reading Time 12. Sourcing Reliable Information of Metronome X ○ Fact-Checking eBook Content of Metronome X  $\circ$  Distinguishing Credible Sources 13. Promoting Lifelong Learning Utilizing eBooks for Skill Development Exploring Educational eBooks 14. Embracing eBook Trends Integration of Multimedia Elements Interactive and Gamified eBooks

#### **Metronome X Introduction**

Metronome X Offers over 60,000 free eBooks, including many classics that are in the public domain. Open Library: Provides access to over 1 million free eBooks, including classic literature and contemporary works. Metronome X Offers a vast collection of books, some of which are available for free as PDF downloads, particularly older books in the public domain. Metronome X : This website hosts a vast collection of scientific articles, books, and textbooks. While it operates in a legal gray area due to copyright issues, its a popular resource for finding various publications. Internet Archive for Metronome X : Has an extensive collection of digital content, including books, articles, videos, and more. It has a massive library of free downloadable books. Free-eBooks Metronome X Offers a diverse range of free eBooks across various genres. Metronome X Focuses mainly on educational

books, textbooks, and business books. It offers free PDF downloads for educational purposes. Metronome X Provides a large selection of free eBooks in different genres, which are available for download in various formats, including PDF. Finding specific Metronome X, especially related to Metronome X, might be challenging as theyre often artistic creations rather than practical blueprints. However, you can explore the following steps to search for or create

your own Online Searches: Look for websites, forums, or blogs dedicated to Metronome X, Sometimes enthusiasts share their designs or concepts in PDF format. Books and Magazines Some Metronome X books or magazines might include. Look for these in online stores or libraries. Remember that while Metronome X, sharing copyrighted material without permission is not legal. Always ensure youre either creating your own or obtaining them from legitimate sources that allow sharing and

downloading. Library Check if your local library offers eBook lending services. Many libraries have digital catalogs where you can borrow Metronome X eBooks for free, including popular titles.Online Retailers: Websites like Amazon, Google Books, or Apple Books often sell eBooks. Sometimes, authors or publishers offer promotions or free periods for certain books.Authors Website Occasionally, authors provide excerpts or short stories for free on their websites. While

this might not be the Metronome X full book , it can give you a taste of the authors writing style.Subscription Services Platforms like Kindle Unlimited or Scribd offer subscription-based access to a wide range of Metronome X eBooks, including some popular titles.

# **FAQs About Metronome X Books**

How do I know which eBook platform is the best for me? Finding the

best eBook platform depends on your reading preferences and device compatibility. Research different platforms, read user reviews, and explore their features before making a choice. Are free eBooks of good quality? Yes, many reputable platforms offer high-quality free eBooks, including classics and public domain works. However, make sure to verify the source to ensure the eBook credibility. Can I read eBooks without an eReader? Absolutely! Most eBook platforms offer webbased readers

or mobile apps that allow you to read eBooks on your computer, tablet, or smartphone. How do I avoid digital eye strain while reading eBooks? To prevent digital eye strain, take regular breaks, adjust the font size and background color, and ensure proper lighting while reading eBooks. What the advantage of interactive eBooks? Interactive eBooks incorporate multimedia elements, quizzes, and activities, enhancing the reader engagement and providing a more immersive learning

experience. Metronome X is one of the best book in our library for free trial. We provide copy of Metronome X in digital format, so the resources that you find are reliable. There are also many Ebooks of related with Metronome X. Where to download Metronome X online for free? Are you looking for Metronome X PDF? This is definitely going to save you time and cash in something you should think about. If you trying to find then search around for online. Without a doubt there are numerous these available and many of them have the freedom. However without doubt you receive whatever you purchase. An alternate way to get ideas is always to check another Metronome X. This method for see exactly what may be included and adopt these ideas to your book. This site will almost certainly help you save time and effort, money and stress. If you are looking for free books then you really should consider finding to assist you try this. Several of Metronome X are for sale to free

while some are payable. If you arent sure if the books you would like to download works with for usage along with your computer, it is possible to download free trials. The free guides make it easy for someone to free access online library for download books to your device. You can get free download on free trial for lots of books categories. Our library is the biggest of these that have literally hundreds of thousands of different products categories represented. You will also see that there are specific sites

catered to different product types or categories, brands or niches related with Metronome X. So depending on what exactly you are searching, you will be able to choose e books to suit your own need. Need to access completely for Campbell Biology Seventh Edition book? Access Ebook without any digging. And by having access to our ebook online or by storing it on your computer, you have convenient answers with Metronome X To get started finding

Metronome X, you are right to find our website which has a comprehensive collection of books online. Our library is the biggest of these that have literally hundreds of thousands of different products represented. You will also see that there are specific sites catered to different categories or niches related with Metronome X So depending on what exactly you are searching, you will be able tochoose ebook to suit your own need. Thank you for reading Metronome X. Maybe you

have knowledge that, people have search numerous times for their favorite readings like this Metronome X, but end up in harmful downloads. Rather than reading a good book with a cup of coffee in the afternoon, instead they juggled with some harmful bugs inside their laptop. Metronome X is available in our book collection an online access to it is set as public so you can download it instantly. Our digital library spans in multiple locations, allowing you to get the most less

latency time to download any of our books like this one. Merely said, Metronome X is universally compatible with any devices to read.

# **Metronome X :**

**adını sen koy 2 sezon 186 bölüm tek parça full hd İzle puhutv** - Apr 15 2022

web bölüm tek parça full hd İzle puhutv 2 sezon 186 bölüm konu zehra ve Ömer in aşkı yeni bir sınavdan geçmektedir sevdiği kadını kaybetmek istemeyen Ömer salim e

her şeyi anlatmak için atölyeye gelir kategori dizi yerli diziler **ho 6 anni e adoro le astronavi e il sudoku facile 2022 ftp** - Jul 19 2022 web thank you entirely much for downloading ho 6 anni e adoro le astronavi e il sudoku facile maybe you have knowledge that people have look numerous period for their favorite books once this ho 6 anni e adoro le astronavi e il sudoku facile but end up in harmful downloads rather than enjoying a good pdf once a mug of co $\Box$ ee in

the

*ho 6 anni e adoro le astronavi e il sudoku facile copy* - Oct 22 2022

web apr 23 2023 ho 6 anni e adoro le astronavi e il sudoku facile 2 9 downloaded from uniport edu ng on april 23 2023 by guest anno 2022 lo spettacolo e lo sport settima parte antonio giangrande antonio giangrande orgoglioso di essere diverso odio ostentazione imposizione e menzogna si nasce senza volerlo **ho 7 anni e adoro le astronavi e il sudoku**

**facile libro di sudoku** - Sep 01 2023 web ho 7 anni e adoro le astronavi e il sudoku facile libro di sudoku per bambini di sette anni con pagine bonus di disegni da colorare a tema di navi spaziali per intrattenere i bambini per ore bambini fiera dei amazon com tr kitap *ho 6 anni e adoro le astronavi e il sudoku facile api publico* - Jun 17 2022 web ho 6 anni e adoro le astronavi e il sudoku facile recognizing the showing o $\sqcap$  ways to get this book ho 6 anni e

adoro le astronavi e il sudoku facile is additionally useful you have remained in right site to start getting this info acquire the ho 6 anni e adoro le astronavi e il sudoku facile member that we provide here and check out the

read free ho 6 anni e adoro le astronavi e il sudoku facile - Jan 25 2023

web ho 6 anni e adoro le astronavi e il sudoku facile début facile fin à découvrir plus de 300 grilles sudoku faciles pour les débutants sep 06 2020 c est le livre

parfait si vous etes juste prendre l habitude de sudoku il est livre avec des puzzles faciles *ho 9 anni e adoro le astronavi e il sudoku facile copy* - Aug 20 2022 web ho 9 anni e adoro le

astronavi e il sudoku facile sono una ragazza di 9 anni e questo è il mio natale apr 01 2021 hai solo un natale da bambino di nove anni ecco un libro di natale per la tua bambina di nove anni disegna scrivi scarabocchia fare un album qualsiasi cosa che tuo figlio vuole fare tieni quei ricordi

speciali per sempre ho 8 anni e adoro le astronavi e il sudoku facile libro di sudoku - May 29 2023 web ho 8 anni e adoro le astronavi e il sudoku facile libro di sudoku per bambini di otto anni con pagine bonus di disegni da colorare a tema di navi spaziali per intrattenere i bambini per ore bambini fiera dei amazon com tr kitap *ho 6 anni e adoro le astronavi e il sudoku facile* - Nov 22 2022 web find the money for ho 6 anni e adoro le astronavi e il sudoku

facile and numerous books collections from fictions to scientific research in any way in the course of them is this ho 6 anni e adoro le astronavi e il sudoku facile that can be your partner ho 6 anni e adoro le astronavi e il sudoku facile downloaded from cybersmash io **ho 6 anni e adoro le astronavi e il sudoku facile pdf** - Feb 23 2023 web ho 6 anni e adoro le astronavi e il sudoku facile recognizing the quirk ways to acquire this book ho 6 anni e adoro le astronavi e il sudoku facile is

additionally useful you have remained in right site to start getting this info get the ho 6 anni e adoro le astronavi e il sudoku facile connect that we pay for here and check out the link ho 6 anni e adoro le astronavi e il sudoku facile f r leavis - Apr 27 2023 web kindly say the ho 6 anni e adoro le astronavi e il sudoku facile is universally compatible with any devices to read extreme economies richard davies 2020 01 14 a new statesman best book of

the year new york times editors choice pick a financial times best economics book of 2019 an accessible story driven look at the ho 6 anni e adoro le astronavi e il sudoku facile libro di sudoku - Jun 29 2023 web buy ho 6 anni e adoro le astronavi e il sudoku facile libro di sudoku per bambini di sei anni con pagine bonus di disegni da colorare a tema di navi spaziali per intrattenere i bambini per ore by fiera dei bambini online at alibris

6 lı basit sudoku 30 egitimhane com - Dec 24 2022 web apr 9 2020 6 lı basit sudoku 30 6 lı kolay sudoku bir sayfada 3 tane bölüm zeka oyunları gönderen zmacit 58 tarih 09 nisan 2020 boyut  $0$  205 mb **ho 6 anni e adoro le astronavi e il sudoku facile pdf** - Oct 02 2023 web aug 10 2023 discover the proclamation ho 6 anni e adoro le astronavi e il sudoku facile that you are looking for it will definitely squander the time however below similar to you visit

this web page it will be consequently completely easy to acquire as well as download lead ho 6 anni e adoro le astronavi e il sudoku facile it will not acknowledge many **ho 6 anni e adoro le astronavi e il sudoku facile pdf valentina** - Feb 11 2022 web apr 7 2023 anni e adoro le astronavi e il sudoku facile pdf that you are looking for it will utterly squander the time however below as soon as you visit this web page it will be fittingly very simple to  $get$  as without di $\sqrt{cut}$ 

as download guide ho 6 anni e adoro le astronavi e il sudoku facile pdf it will not say yes many mature as we tell before **se si nasce il giorno 6 giugno sotto quale segno zodiacale si** - Mar 15 2022 web ecco intanto sotto ben due tabelle che mostrano i giorni in cui inizia e finisce il periodo di ognuno dei 12 segni zodiacali tradizionali la seconda indica anche se il segno è fisso cardinale mobile e a che elemento in natura appartiene e quindi fuoco terra aria

acqua se sei nato il 6 di giugno sei del segno dei gemelli *ho 9 anni e adoro le astronavi e il sudoku facile libro di sudoku* - Mar 27 2023 web ho 9 anni e adoro le astronavi e il sudoku facile libro di sudoku per bambini di nove anni con pagine bonus di disegni da colorare a tema di navi spaziali per intrattenere i bambini per ore bambini fiera dei amazon com tr kitap **ho 6 anni e adoro le astronavi e il sudoku facile libro di sudoku** - Jul 31 2023

web ho 6 anni e adoro le astronavi e il sudoku facile libro di sudoku per bambini di sei anni con pagine bonus di disegni da colorare a tema di navi spaziali per intrattenere i bambini per ore by fiera dei bambini **ho 6 anni e adoro le astronavi e il sudoku facile uniport edu** - Sep 20 2022 web may 16 2023 ho 6 anni e adoro le astronavi e il sudoku facile 2 7 downloaded from uniport edu ng on may 16 2023 by guest with tracy hogg nicknamed the baby

whisperer by grateful parents because of her extraordinary gift for understanding and connecting with children tracy became internationally famous after the smashing success of her **sudoku para crianças 6x6 com números jogar sudoku online** - May 17 2022 web estes puzzles de sudoku para crianças 6x6 estão adequados para os pequenos com idades compreendidas entre os 6 e os 10 anos estão pensados para os jogadores mais novos que já não têm dificuldade em completar as tabelas

### de

los futbolísimos vi el misterio del castillo embrujado - Jul 02 2022 web el misterio del castillo embrujado sinopsis los futbolísimos capitaneados por morley viajan a escocia para participar en el mítico torneo de los seis clanes tendrán que superar **los futbolísimos 6 el misterio del castillo embrujado** - Nov 06 2022 web los futbolísimos 6 el misterio del castillo embrujado roberto

santiago de 10 a 12 años

los futbolísimos

capitaneados por morley viajan a escocia para participar en el mítico torneo de los seis clanes tendrán que superar pruebas durísimas con el único fin de conseguir el castillo mac leod pero qué interés tiene morley en ese castillo **los futbolísimos 6 el misterio del castillo embrujado** - Jan 08 2023 web libros para niños de 6 a 9 años libros divertidos de 6 a 9 años los futbolísimos 6 el misterio del castillo embrujado e book publicado 2021 11 12 idioma español editorial

e book ediciones sm españa isbn e book 9788413922966 mostrar más lo que a otros les gusta de nextory **futbolisimos 6 el misterio del castillo embrujado** - Aug 15 2023 web sinopsis de futbolisimos 6 el misterio del castillo embrujado un torneo durísimo un castillo embrujado si los futbolísimos creían que lo habían visto todo estaban equivocados los futbolísimos capitaneados por morley viajan a escocia para participar en el mítico torneo de los seis

#### clanes

los futbolísimos 6 el misterio del castillo embrujado - Dec 27 2021 web información descripción los futbolísimos capitaneados por morley viajan a escocia para participar en el mítico torneo de los seis clanes tendrán que superar pruebas durísimas con el único fin de conseguir el castillo mac leod pero qué interés tiene morley en *los futbolísimos el misterio del castillo embrujado libros* - Aug 03 2022

web aug 4 2015 los futbolísimos dirigido por morley viajar a escocia para participar en el legendario torneo de los seis clanes tendrán que superar pruebas durísimas con el único propósito de obtener el castillo de mac leod

**los futbolisimos 6 el misterio del castillo embrujado** - Dec 07 2022 web los futbolísimos capitaneados por morley viajan a escocia para participar en el mítico torneo de los seis clanes tendrán que superar pruebas durísimas con el único

fin de conseguir el castillo mac leod pero qué interés tiene morley en ese castillo **futbolisimos 6 el misterio del castillo embrujado** - Feb 26 2022 web apr 8 2015 futbolisimos 6 el misterio del castillo embrujado es una libro escrito por roberto santiago descubre todos los libros de libros infantil infantil 10 a 12 años literatura 10 a 12 años en la *amazon es los futbolisimos el misterio del castillo embrujado* - Jun 01 2022 web amazon es los

futbolisimos el misterio del castillo embrujado todos los departamentos selecciona el departamento que quieras buscar buscar amazon es es hola identifícate cuenta y listas devoluciones y pedidos cesta todo lista de deseos

**los futbolísimos 6 el misterio del castillo embrujado** - Mar 30 2022 web dec 29 2019 el misterio del castillo embrujado los futbolísimos capitaneados por morley viajan a escocia para participar en el mítico torneo de los seis

clanes tendrán que superar pruebas durísimas con el único fin de conseguir el castillo macleod pero qué interés tiene morley en ese castillo los futbolísimos el misterio del castillo embrujado by roberto - Apr 30 2022 web jun 14 2023 penalti más largo del mundo nominado al goya al mejor guión el club de los suicidas basada en la novela de robert louis stevenson al final del camino rodada íntegramente en el camino de santiago la coproducción

internacional el sueño de iván patrocinada por **los futbolÍsimos 6 el misterio del castillo** - Mar 10 2023 web resumen del libro los futbolÍsimos 6 el misterio del castillo embrujado la sexta aventura de la serie narrativa titulada los futbolistas está ambientado en un castillo de escocia donde se va a celebrar el torneo internacional de los seis clanes **los futbolÍsimos 6 el misterio del castillo embrujado** - Feb 09 2023 web resumen un torneo durísimo un castillo

embrujado si los futbolísimos creían que lo habían visto todo estaban equivocados los futbolísimos capitaneados por morley viajan a escocia para participar en el mítico torneo de los seis clanes tendrán que superar pruebas durísimas con el único fin de conseguir el castillo mac leod *futbolisimos los el misterio del castillo embrujado* - May 12 2023 web futbolisimos los el misterio del castillo embrujado los futbolísimos capitaneados por morley

viajan a escocia para participar en el mítico torneo de los seis clanes tendrán que superar pruebas durísimas con el único fin de conseguir el castillo macleod **el misterio del castillo embrujado núm 6 de los futbolísimos de** - Jun 13 2023 web nov 9 2015 lo habéis adivinado los futbolísimos en el misterio del castillo embrujado entrenador dijo mi madre se puede saber en qué consiste el torneo ese que van a jugar los niños morley que iba en camiseta como

siempre se tocó la barba se rio y dijo torneo internacional de los seis clanes es torneo internacional de todo **los futbolísimos 6 el misterio del castillo embrujado overdrive** - Oct 05 2022 web nov 12 2021 los futbolísimos capitaneados por morley viajan a escocia para participar en el mítico torneo de los seis clanes tendrán que superar pruebas durísimas con el único fin de conseguir el castillo mac leod pero qué interés tiene morley en ese castillo

**los futbolísimos 6 el misterio del castillo embrujado** - Jul 14 2023 web los futbolísimos 6 el misterio del castillo embrujado descubre esta colección llena de misterios y fútbol escrita por roberto santiago los futbolísimos capitaneados por morley viajan a escocia para participar en el mítico torneo de los seis clanes los futbolísimos 6 el misterio del castillo embrujado - Jan 28 2022 web los futbolísimos capitaneados por morley viajan a escocia para

participar en el mítico torneo de los seis clanes tendrán que superar pruebas durísimas con el único fin de conseguir el castillo mac leod pero qué interés tiene morley en ese castillo los futbolísimos 6 el misterio del castillo embrujado - Apr 11 2023 web el misterio del castillo embrujado de roberto santiago los futbolísimos capitaneados por morley viajan a escocia para participar en el mítico torneo de los seis clanes tendrán que superar pruebas

durísimas con el único fin de conseguir el castillo mac leod el misterio del castillo embrujado los futbolisimos libro 06 - Sep 04 2022 web el misterio del castillo embrujado los futbolisimos libro 06 edición audio audible roberto santiago maría zabala audible studios amazon es libros how to behave and why munro leaf google books - May 29 2023 web may 17 2002 how to behave and why munro leaf rizzoli may 17 2002 juvenile nonfiction 48 pages in a time when all

the rules for raising children have been redefined dozens of times here is a book for bewildered parents from a simpler time when we all agreed on what was right and what was wrong dagestan riot anti jewish protest in russia s dagestan shows - Apr 15 2022

web 2 days ago putin has for months played a risky geopolitical game gambling on anti western distrust to shore up support for his war on ukraine but an anti jewish riot in the southern region of dagestan

**how to behave and why exploring moral values and behavior in** - Mar 27 2023 web this article presents an action research study conducted in an english for speakers of other languages esol newcomer classroom the author engaged in meaningful teacher research to learn about the importance of exploring the topics of moral values and behavior through the lens of english learners els **how do antivirals affect the risks we face and the way we behave** - Feb

23 2023 web dec 17 2021 economics observatory following the announcement that antiviral treatments for covid 19 will soon be available will this reduce people s incentives to avoid becoming infected lessen their readiness to practice social distancing or even discourage them from getting vaccinated dr flavio toxvaerd has published an article for economics *how to behave and why by munro leaf goodreads* - Oct 02 2023

web may 17 2002 first published in 1946 munro leaf s how to behave and why gives touchingly sincere yet gently funny lessons in honesty fairness strength and wisdom originally intended for the very young but with meaning for us all how to behave and why is a true classic charmingly illustrated with childlike drawings and with a timeless **friends cast pays tribute to matthew perry cnn** - Feb 11 2022 web oct 30 2023 the cast of friends is taking time to grieve

and process the death of their former co star matthew perry in a joint statement provided to cnn on monday jennifer aniston courteney how to behave and why youtube - Mar 15 2022 web how to behave and why nobody knows what to do with the person who doesn t tell the truth nobody knows what to do with the person who doesn t tell the truth nobody knows **how to behave and why exploring moral values and behavior in** - Aug 20 2022 web the way in which individuals behave act

and conduct themselves in diverse contexts thus behavior is the way an individual acts towards people society or objects it can be either bad or good it can be nor mal or abnormal according to society norms guez allen 2000 p 9 of specific interest in the context of elt understanding behav *how to behave and why leaf munro amazon com au books* - Jan 25 2023 web how to behave and why hardcover picture book 17 may 2002 by munro leaf author 4 6 325 ratings see all formats and editions

#### hardcover

#### **how to behave and why leaf munro free download**

**borrow** - Nov 22 2022 web internet archive language english presents the four things people must be in order to live together pleasantly honest fair strong and wise access restricted item how to behave and why hardcover barnes noble - Sep 20 2022 web may 17 2002 originally intended for the very young but with meaning for us all how to behave and why is a true classic charmingly illustrated with

childlike drawings and with a timeless message it is a sure guide for teaching children and adults how to behave **how to behave and why by munro leaf open library** - Oct 22 2022 web may 17 2002 december 9 2022 edited by importbot import existing book april 29 2008 created by an anonymous user imported from amazon com record how to behave and why by munro leaf may 17 2002 universe publishing edition hardcover in english how to behave and why leaf monroe amazon com

tr kitap - Jun 29 2023 web arama yapmak istediğiniz kategoriyi seçin **how to behave yourself 14 steps with pictures wikihow** - Sep 01 2023 web aug 27 2023 how to behave yourself everybody misbehaves from time to time but a few easy steps can lead to more self control and fewer outbursts read on to learn how to behave yourself in common social situations and how to improve your mindset and lifestyle so that you naturally behave yourself **how to behave and why**

**ppt slideshare** - Jun 17 2022

web feb 12 2017 how to behave and why download as a pdf or view online for free

**how to behave and why a book by munro leaf bookshop** - Dec 24 2022 web description in a time when all the rules for raising children have been redefined dozens of times here is a book for bewildered parents from a simpler time when we all agreed on what was right and what was wrong first published in 1946 munro leaf s how to behave and why gives touchingly

sincere yet gently funny lessons in honesty fairness **how to behave and why book review youtube** - May 17 2022 web how to behave and why is a children s classic if you wnat to make good friends and keep them you have to be honestyou have to be strongyou have to be fai how to behave and why amazon com - Jul 31 2023 web may 17 2002 how to behave and why 1946 by ferdinand author munro leaf offers etiquette lessons from a simpler time that still apply today he offers examples of the main points you have to be honest you have to be fair you have to be strong and you have to be wise throughout **why we behave and decide the way we do bain company** - Jul 19 2022 web february 13 2013 5 min read brief why we behave and decide the way we do organizational ailments such as too much complexity often interfere with good business decision making and execution but they aren t the only source of trouble even in the best of circumstances people must ultimately

make and execute decisions and we human **how to behave and why rizzoli new york** - Apr 27 2023 web may 17 2002 first published in 1946 munro leaf s how to behave and why gives touchingly sincere yet gently funny lessons in honesty fairness strength and wisdom originally intended for the very

young but with meaning for us all how to behave and why is a true classic charmingly illustrated with childlike drawings and with a timeless Best Sellers - Books ::

[basic conducting](https://www.freenew.net/fill-and-sign-pdf-form/threads/?k=basic_conducting_techniques_6th_edition.pdf) [techniques 6th edition](https://www.freenew.net/fill-and-sign-pdf-form/threads/?k=basic_conducting_techniques_6th_edition.pdf) [author of count of monte](https://www.freenew.net/fill-and-sign-pdf-form/threads/?k=author-of-count-of-monte-cristo.pdf) [cristo](https://www.freenew.net/fill-and-sign-pdf-form/threads/?k=author-of-count-of-monte-cristo.pdf) [automotive technology](https://www.freenew.net/fill-and-sign-pdf-form/threads/?k=Automotive_Technology_First_Canadian_Edition_Answer_Key.pdf) [first canadian edition](https://www.freenew.net/fill-and-sign-pdf-form/threads/?k=Automotive_Technology_First_Canadian_Edition_Answer_Key.pdf)

[answer key](https://www.freenew.net/fill-and-sign-pdf-form/threads/?k=Automotive_Technology_First_Canadian_Edition_Answer_Key.pdf) [basics of social](https://www.freenew.net/fill-and-sign-pdf-form/threads/?k=Basics-Of-Social-Research.pdf) [research](https://www.freenew.net/fill-and-sign-pdf-form/threads/?k=Basics-Of-Social-Research.pdf) [autocad mep 2012 screen](https://www.freenew.net/fill-and-sign-pdf-form/threads/?k=autocad_mep_2012_screen_quick_reference_guide.pdf) [quick reference guide](https://www.freenew.net/fill-and-sign-pdf-form/threads/?k=autocad_mep_2012_screen_quick_reference_guide.pdf) [baked salmon recipes](https://www.freenew.net/fill-and-sign-pdf-form/threads/?k=baked-salmon-recipes-jamie-oliver.pdf) [jamie oliver](https://www.freenew.net/fill-and-sign-pdf-form/threads/?k=baked-salmon-recipes-jamie-oliver.pdf) [basic methods of](https://www.freenew.net/fill-and-sign-pdf-form/threads/?k=basic_methods_of_research_in_business.pdf) [research in business](https://www.freenew.net/fill-and-sign-pdf-form/threads/?k=basic_methods_of_research_in_business.pdf) [bach toccata and fugue](https://www.freenew.net/fill-and-sign-pdf-form/threads/?k=bach-toccata-and-fugue-in-d-minor-sheet-music.pdf) [in d minor sheet music](https://www.freenew.net/fill-and-sign-pdf-form/threads/?k=bach-toccata-and-fugue-in-d-minor-sheet-music.pdf) [bbc english guide class](https://www.freenew.net/fill-and-sign-pdf-form/threads/?k=bbc_english_guide_class_xii.pdf) [xii](https://www.freenew.net/fill-and-sign-pdf-form/threads/?k=bbc_english_guide_class_xii.pdf) [bacha larka aadmi](https://www.freenew.net/fill-and-sign-pdf-form/threads/?k=Bacha_Larka_Aadmi.pdf)